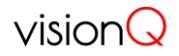

## Senzor pro měření spotřeby el. energie ElIoT v 2.5

Popis firmware – V2.071 20.2. 2019

V nejnovější verzi fw (od V6.2018) lze vzdáleně nastavit periodu čtení elektroměru (+ periodu opakovaného vysílaní, pokud se údaj na elektroměru nezměnil), a lze i nastavit požadované registry elektroměru, které se mají číst a posílat (max. 10 registrů).

Pokud se zvolí registry, které balíček dat z elektroměru neobsahuje anebo jsou až někde na jeho konci, tak se samozřejmě prodlužuje doba, kdy je CPU v aktivním stavu a má vetší spotřebu (jelikož je komunikační rychlost 300Bd, tak u některých elektroměrů se celý balík dat čte téměř 2 minuty).

Všechny hodnoty se ukládají do EEPROM

Defaultně je nastavena perioda 15min a opakovaní po 4x periodě (60min).

Po prvním připojení na elektroměr (kdy nejsou v EEPROM nastavené žádné registry ke čtení) se Eliot snaží identifikovat registry s T1 a T2 a ty pak nastaví (vysoký a nízký tarif).

Po přenastavení DL zprávou zůstane už hodnota v EEPROM (do smazání příkazem 0x04).

Po resetu/zapnuti zařízeni (vložení baterie) se vyšlou tři zprávy: verze FW, nastavené registry (při prvním zapnuti samozřejmě 0x30 0x00), a perioda čtení.

Použití jiného Sleep Mode: - místo Stop Mode použito StandBy mode (5 uA).

Přidána identifikace verze komunikačního protokolu, každá uplink zpráva začíná bytem, který určuje verzi (počínaje 0x80). Downlink zprávy se nemění

Watchdog se spustí okamžitě, ještě dřív, než se přepíná oscilátor a je zprovozněn příkaz 0x08 - jednorázové čtení určitých registrů.

Opravena odpověď po nastavení přenosové rychlosti příkazem 0x0C.

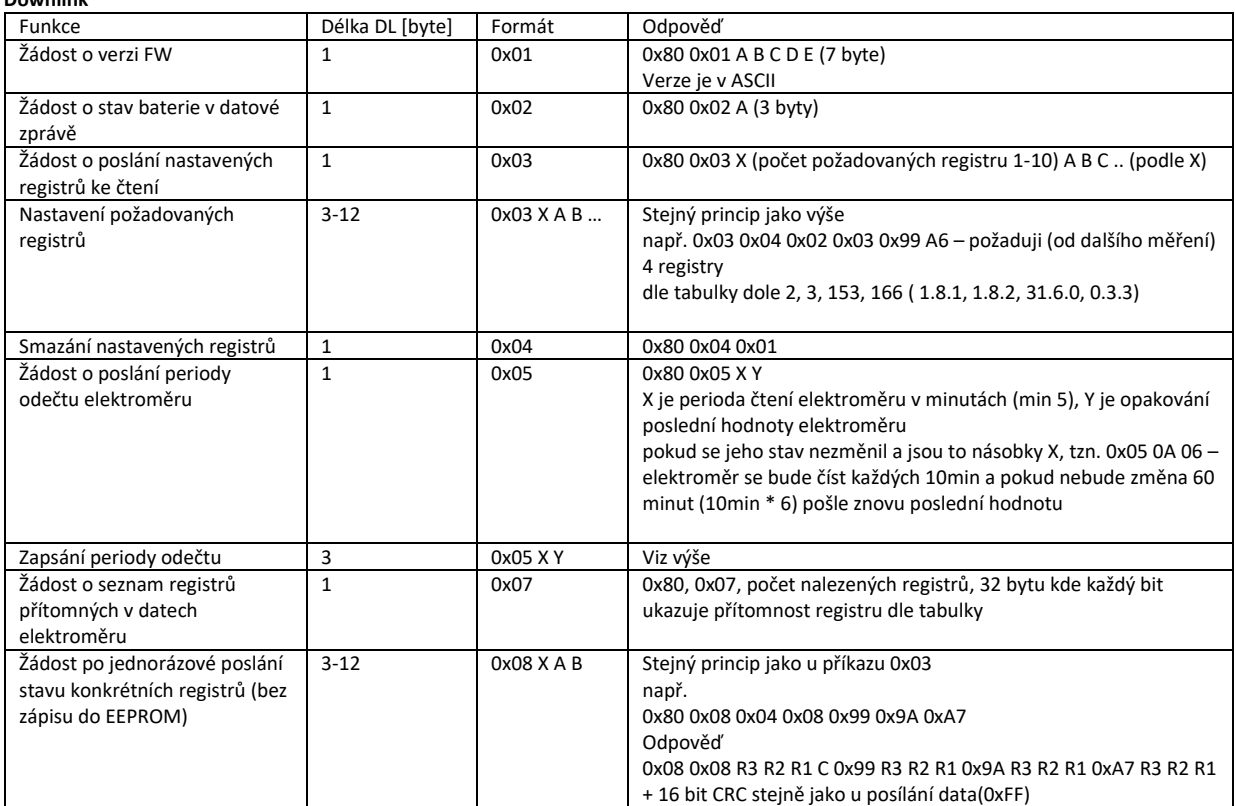

## **Downlink**

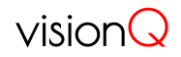

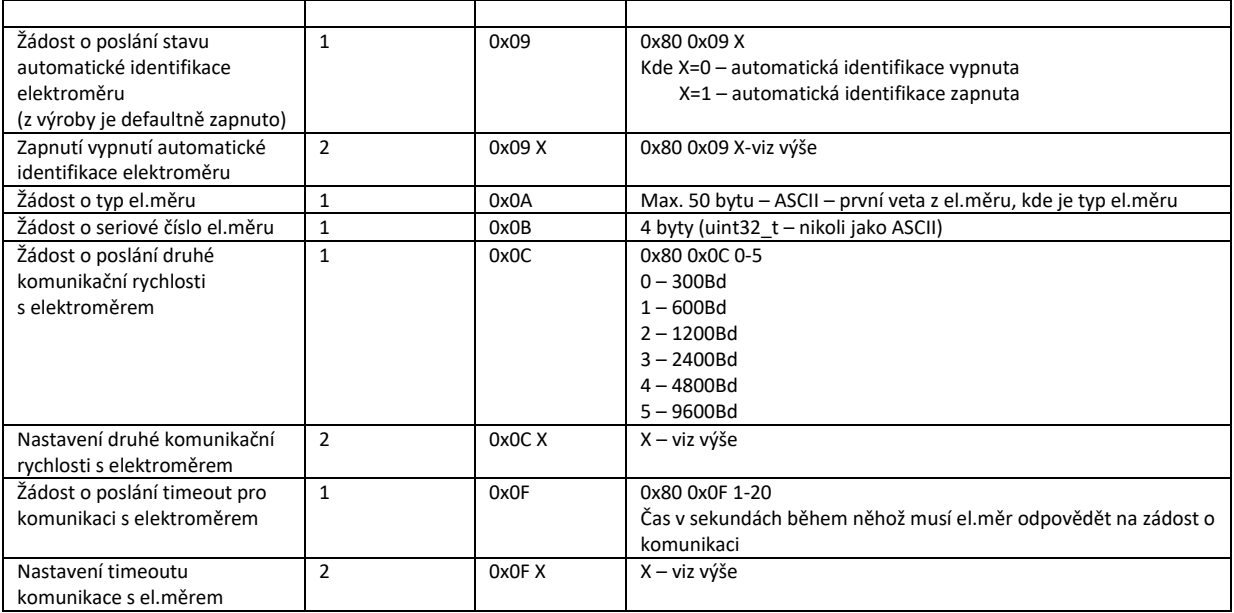

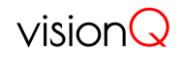

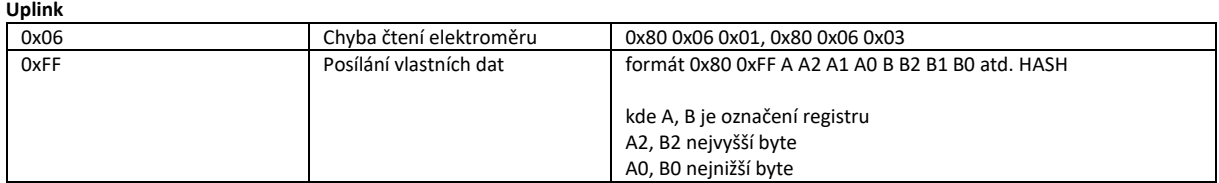

| Eliot          | <b>OBIS</b> | <b>Eliot</b> |        |     | Tabulka prevodnich kodu Eliot - OBIS-<br>OBIS Eliot OBIS |     | Eliot OBIS | Eliot | <b>OBIS</b> |
|----------------|-------------|--------------|--------|-----|----------------------------------------------------------|-----|------------|-------|-------------|
| $\mathbf{1}$   | 1.8.0       | 41           | 9.8.0  | 81  | 1.2.4                                                    | 121 | 41.7.0     | 161   | 13.7.0      |
| $\overline{2}$ | 1.8.1       | 42           | 9.8.1  | 82  | 2.2.0                                                    | 122 | 61.7.0     | 162   | 33.7.0      |
| 3              | 1.8.2       | 43           | 9.8.2  | 83  | 2.2.1                                                    |     | 123 2.7.0  | 163   | 53.7.0      |
| 4              | 1.8.3       | 44           | 9.8.3  | 84  | 2.2.2                                                    | 124 | 22.7.0     | 164   | 73.7.0      |
| 5              | 1.8.4       | 45           | 9.8.4  | 85  | 2.2.3                                                    | 125 | 42.7.0     | 165   | 14.7.0      |
| 6              | 2.8.0       | 46           | 21.8.0 | 86  | 2.2.4                                                    | 126 | 62.7.0     | 166   | 0.3.3       |
| 7              | 2.8.1       | 47           | 41.8.0 | 87  | 15.2.0                                                   | 127 | 15.7.0     | 167   | 21.6.0      |
| 8              | 2.8.2       | 48           | 61.8.0 | 88  | 15.2.1                                                   | 128 | 35.7.0     | 168   | 41.6.0      |
| 9              | 2.8.3       | 49           | 22.8.0 | 89  | 15.2.2                                                   | 129 | 55.7.0     | 169   | 61.6.0      |
| 10             | 2.8.4       | 50           | 42.8.0 | 90  | 15.2.3                                                   | 130 | 75.7.0     | 170   | 0.2.2       |
| 11             | 3.8.0       | 51           | 62.8.0 | 91  | 15.2.4                                                   | 131 | 16.7.0     |       |             |
| 12             | 3.8.1       | 52           | 35.8.0 | 92  | 3.2.0                                                    | 132 | 36.7.0     |       |             |
| 13             | 3.8.2       | 53           | 55.8.0 | 93  | 4.2.0                                                    | 133 | 56.7.0     |       |             |
| 14             | 3.8.3       | 54           | 75.8.0 | 94  | 5.2.0                                                    | 134 | 76.7.0     |       |             |
| 15             | 3.8.4       | 55           | 1.6.0  | 95  | 6.2.0                                                    | 135 | 3.7.0      |       |             |
| 16             | 4.8.0       | 56           | 1.6.1  | 96  | 7.2.0                                                    | 136 | 23.7.0     |       |             |
| 17             | 4.8.1       | 57           | 1.6.2  | 97  | 8.2.0                                                    | 137 | 43.7.0     |       |             |
| 18             | 4.8.2       | 58           | 1.6.3  | 98  | 9.2.0                                                    | 138 | 63.7.0     |       |             |
| 19             | 4.8.3       | 59           | 1.6.4  | 99  | 1.4.0                                                    | 139 | 4.7.0      |       |             |
| 20             | 4.8.4       | 60           | 2.6.0  | 100 | 2.4.0                                                    | 140 | 24.7.0     |       |             |
| 21             | 5.8.0       | 61           | 2.6.1  | 101 | 15.4.0                                                   | 141 | 44.7.0     |       |             |
| 22             | 5.8.1       | 62           | 2.6.2  | 102 | 3.4.0                                                    | 142 | 64.7.0     |       |             |
| 23             | 5.8.2       | 63           | 2.6.3  | 103 | 4.4.0                                                    | 143 | 9.7.0      |       |             |
| 24             | 5.8.3       | 64           | 2.6.4  | 104 | 5.4.0                                                    | 144 | 29.7.0     |       |             |
| 25             | 5.8.4       | 65           | 15.6.0 | 105 | 6.4.0                                                    | 145 | 49.7.0     |       |             |
| 26             | 6.8.0       | 66           | 15.6.1 | 106 | 7.4.0                                                    |     | 146 69.7.0 |       |             |
| 27             | 6.8.1       | 67           | 15.6.2 | 107 | 8.4.0                                                    | 147 | 11.7.0     |       |             |
| 28             | 6.8.2       | 68           | 15.6.3 | 108 | 9.4.0                                                    | 148 | 31.7.0     |       |             |
| 29             | 6.8.3       | 69           | 15.6.4 | 109 | 1.5.0                                                    | 149 | 51.7.0     |       |             |
| 30             | 6.8.4       | 70           | 3.6.0  | 110 | 2.5.0                                                    | 150 | 71.7.0     |       |             |
| 31             | 7.8.0       | 71           | 4.6.0  | 111 | 15.5.0                                                   | 151 | 91.7.0     |       |             |
| 32             | 7.8.1       | 72           | 5.6.0  | 112 | 3.5.0                                                    | 152 | 11.6.0     |       |             |
| 33             | 7.8.2       | 73           | 6.6.0  | 113 | 4.5.0                                                    | 153 | 31.6.0     |       |             |
| 34             | 7.8.3       | 74           | 7.6.0  | 114 | 5.5.0                                                    | 154 | 51.6.0     |       |             |
| 35             | 7.8.4       | 75           | 8.6.0  | 115 | 6.5.0                                                    | 155 | 71.6.0     |       |             |
| 36             | 8.8.0       | 76           | 9.6.0  | 116 | 7.5.0                                                    | 156 | 91.6.0     |       |             |
| 37             | 8.8.1       | 77           | 1.2.0  | 117 | 8.5.0                                                    | 157 | 12.7.0     |       |             |
| 38             | 8.8.2       | 78           | 1.2.1  | 118 | 9.5.0                                                    | 158 | 32.7.0     |       |             |
| 39             | 8.8.3       | 79           | 1.2.2  | 119 | 1.7.0                                                    | 159 | 52.7.0     |       |             |
| 40             | 8.8.4       | 80           | 1.2.3  | 120 | 21.7.0                                                   | 160 | 72.7.0     |       |             |

Tabulka převodních kódů Eliot - OBIS